# Industrial Automation and Robotics

PROF. ROCCO

January xx, 2022

NAME: university ID number:

SIGNATURE:

## Warnings

- This file consists of 8 pages (including cover).
- During the exam you are not allowed to exit the room for any other reason than handing your work or withdrawing from the exam.
- You are not allowed to withdraw from the exam during the first 30 minutes.
- During the exam you are not allowed to consult books or any kind of notes.
- You are not allowed to use calculators with graphic display.
- Solutions and answers can be given either in English or in Italian.
- Solutions and answers must be given **exclusively in the reserved space**. Only in the case of corrections, or if the space is not sufficient, use the back of the front cover.
- The clarity and the order of the answers will be considered in the evaluation.
- At the end of the test you have to hand this file only. Every other sheet you may hand will not be taken into consideration.

#### **EXERCISE 1**

1. With reference to a generic control system

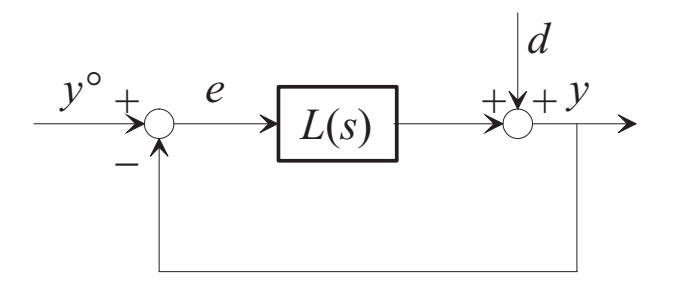

Give the definition of sensitivity function of the system, explaining its use.

The panel with funcline is defined as  
\n
$$
S(s) = \frac{1}{1+L(s)}
$$
\n
$$
Tf
$$
\nis the tangent function from a distribution of the sum of the output in a clear loop control system.

2. Suppose that the loop transfer function  $L$  has the Bode plot of the magnitude as shown in the figure:

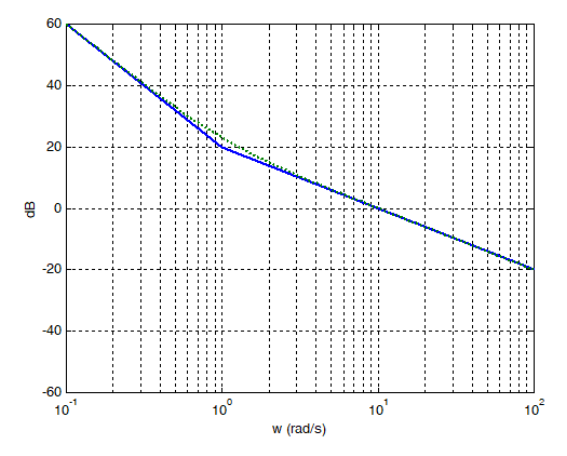

Sketch the asymptotic Bode plot of the magnitude of the sensitivity function.

We can rely on the approximation:<br> $|\zeta(j\omega)| = \frac{1}{|4\epsilon(j\omega)|} \approx \frac{1}{|2(j\omega)|}$ ,  $|2|n\pi(\omega < \omega_k)|$ 

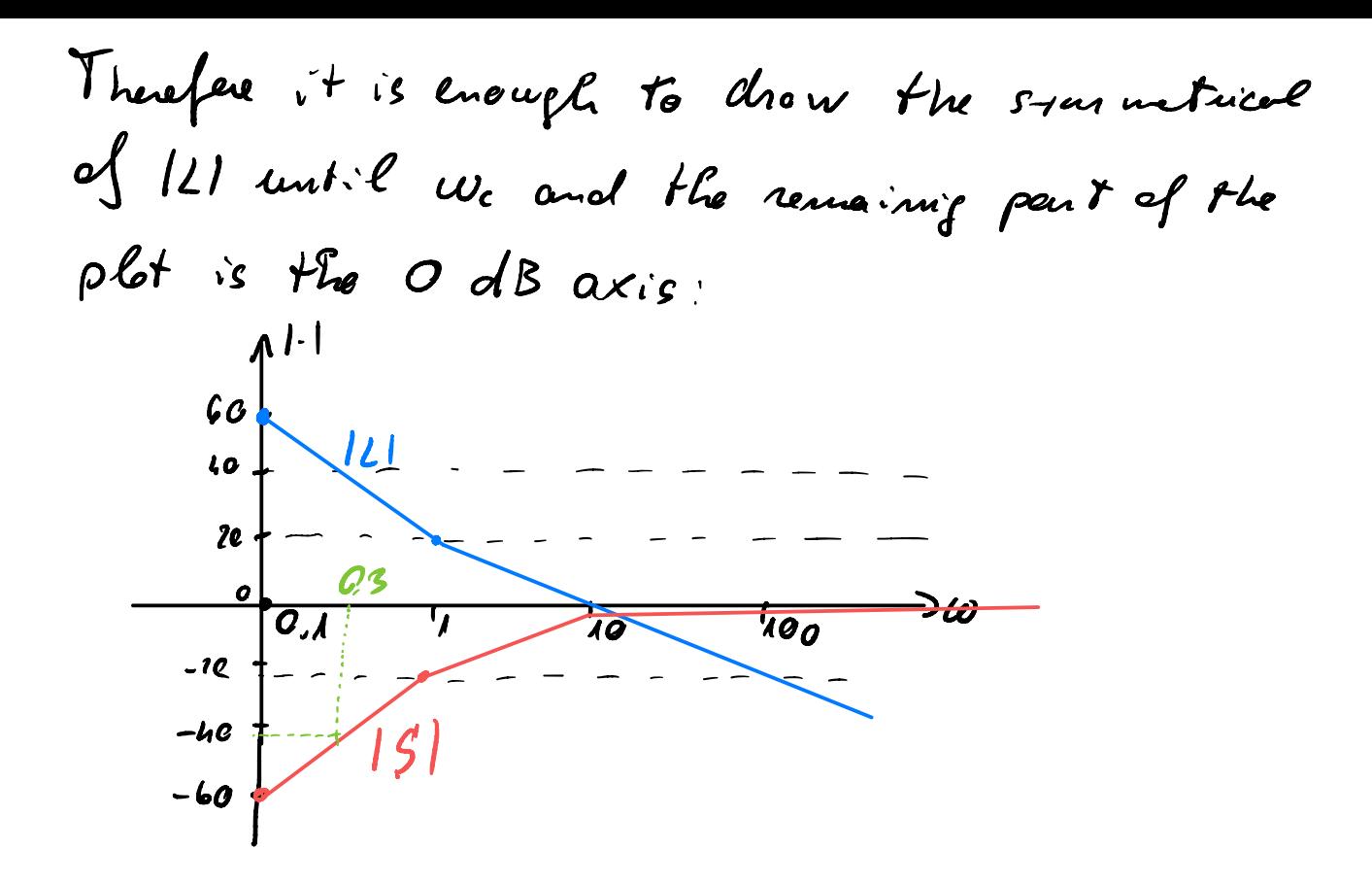

3. Consider a disturbance  $d(t) = \sin(0.3t)$ . Compute the factor by which the disturbance is attenuated.

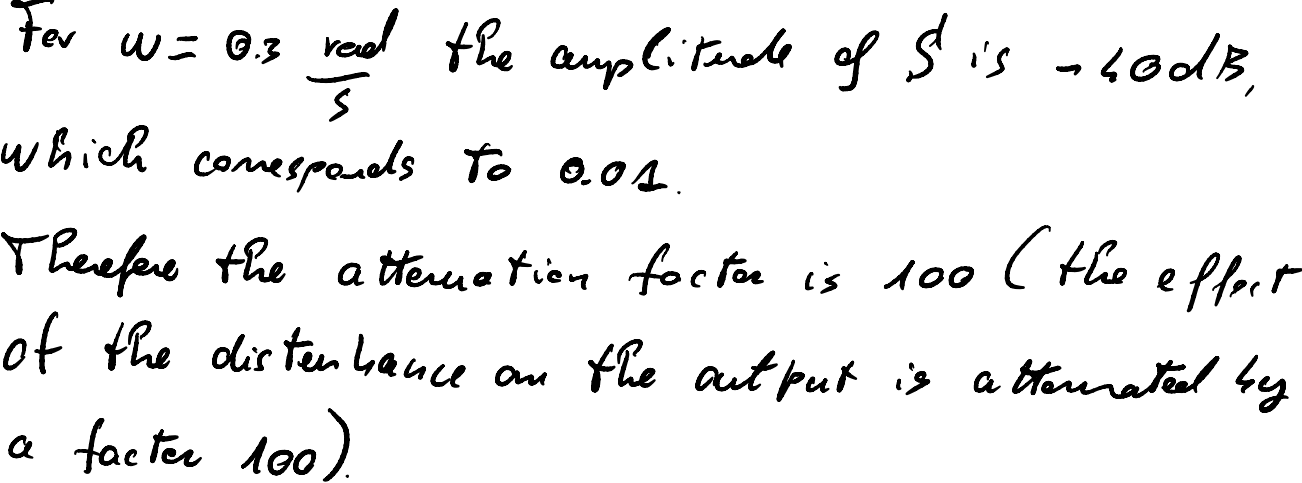

## **EXERCISE 2**

1. Explain what is intended with logic control and what is the role of a PLC in an automation system.

The logic certified is the central of sequences of actions that need to be executed when trippered by events and in the cene tonader A Preparmabile Logic Controller is a device that receives as an input some legie variables and con he programmed to output other legic variables.

2. Consider now an automatic irrigation system. Pressing a button START the automatic irrigation system is activated for one hour. After such time interval, the pump of the irrigation system turns off and for 24 hours pressing the button START cannot activate the irrigation system. Program the system with a Ladder Diagram code.

use as an input versiable START, as an output We can a veriable 18910. two times, and also an internal vousa ble to five conserves to the innigation. Pressing START Catches  $STANT$  $T<sub>4</sub>$  $72$ CONS the variable cons  $\{\bm\epsilon\}$ As come is true, the Cens  $\tau$  $RML$ first times counts and the invigation system is active. 71 a B Y1 The first time triglers the search one T2 z B Υ٤ CONC The second times ໃບ unlatches the cons Veriable

3. Explain what is the meaning of the following symbol in a Ladder Diagram code:

$$
\mathord{\hspace{1pt}\text{--}\hspace{1pt}}|\mathbf{P}|\mathord{\hspace{1pt}\text{--}\hspace{1pt}}\mathord{\hspace{1pt}\text{--}\hspace{1pt}}
$$

This symbol is a positive edge detection contact It closes for a single cycle when the associated voualle changes from 0 to 1.

4. Consider now a digital network with bus architecture: describe two possible ways to handle the access to the bus among the various agents.

CSMA 1CD (the one used by Ethernet): any node can attempt to transmut an the channel - Colligions can occur and then the sender can try aprin To Ker bus - Only the node that has a special coole (teken) can use the channel - the token is passed away the nodes

### **EXERCISE 3**

1. Consider the following robot manipulator with 3 joints (rotational, prismatic and prismatic):

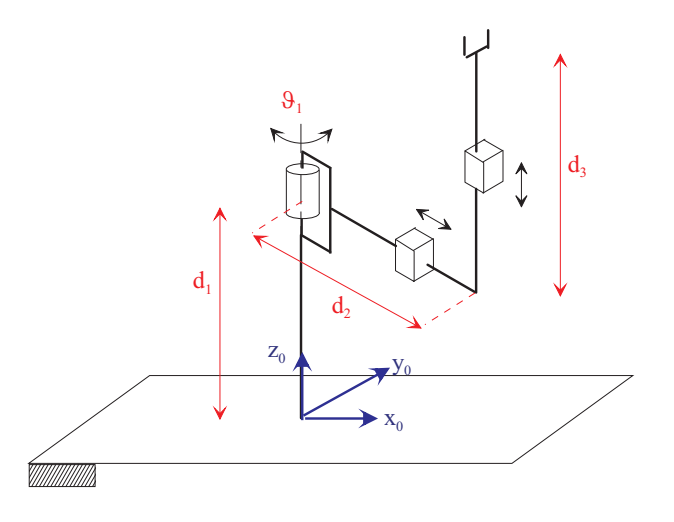

Find the expression of the direct kinematics of the robot, in terms of the position coordinates of the end effector with respect to the joint variables  $\vartheta_1$ ,  $d_2$ , and  $d_3$ .

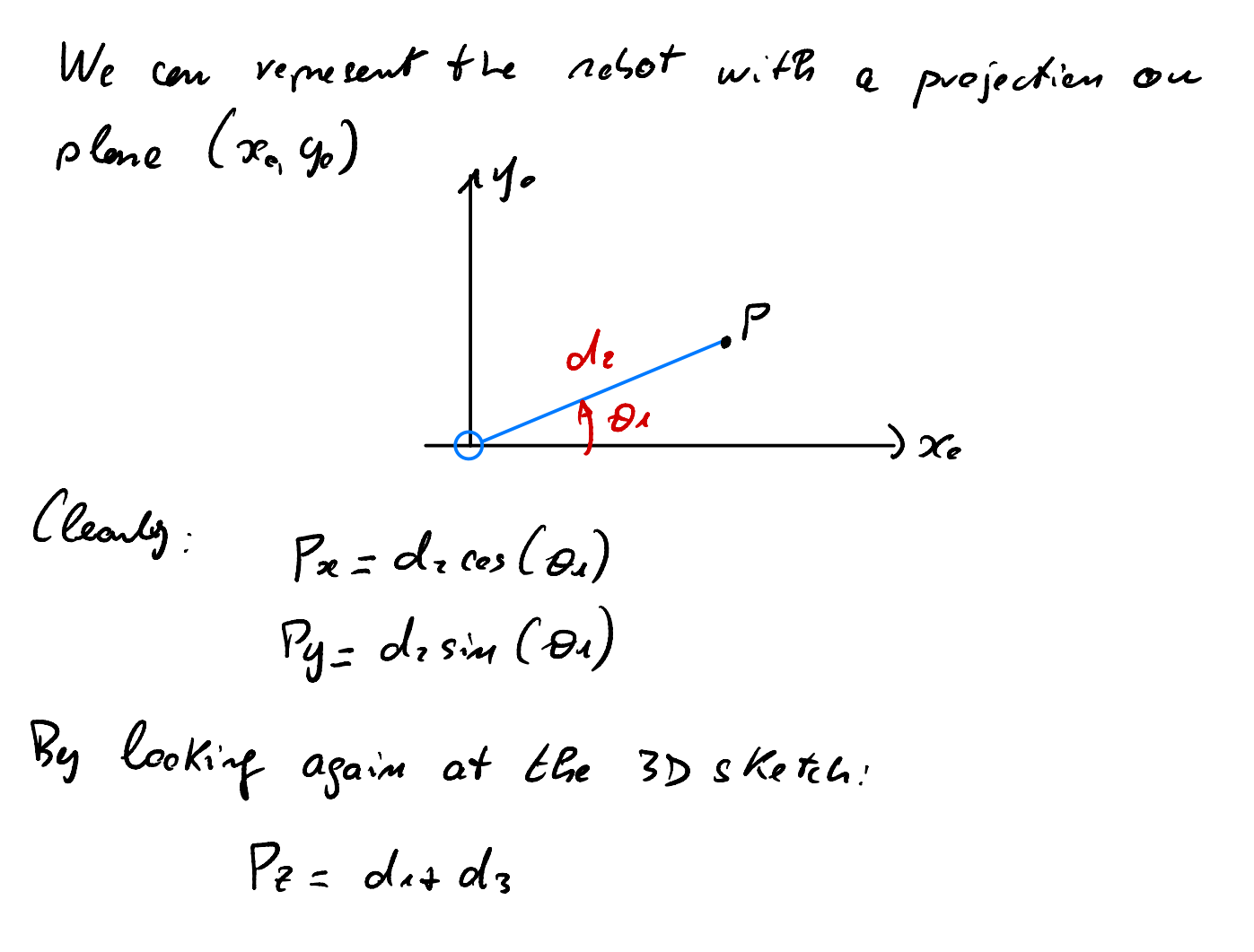

2. Write the expression of the Jacobian of this manipulator.

The Sacehiem takes this expression:  
\n
$$
J = \begin{bmatrix}\n\frac{0.05x}{0.01} & \frac{0.05x}{0.01} & \frac{0.05x}{0.01} \\
\frac{0.05x}{0.01} & \frac{0.05x}{0.01} & \frac{0.05x}{0.01} & \frac{0.05x}{0.01} \\
\frac{0.05x}{0.01} & \frac{0.05x}{0.01} & \frac{
$$

3. Characterize the singularities of this manipulator.

The determinant of the Sechren is:  
\n
$$
det(3) = -de sin^2(6a) -de cos^2(6a) = -de
$$
  
\n $Tr is equal to zero if and only if ele=0$   
\nTheefore the only singularity is when ele=0,  
\n $i \cdot l$ , the lued effect is on the axes of the first  
\njoint.